Geant4 Workshop, Hebden Bridge 13-19 September 2007

## *CPU benchmarks for Magnetic Field*

T.Nikitina**CERN** 

# Pure tracking benchmark

**Honeycomb calorimeter benchmark in source/geometry/benchmarks** It consists of transporting 10,000 geantinos, along predefined directions, in a honeycomb calorimeter made of two modules, each 26 x 50 tubes

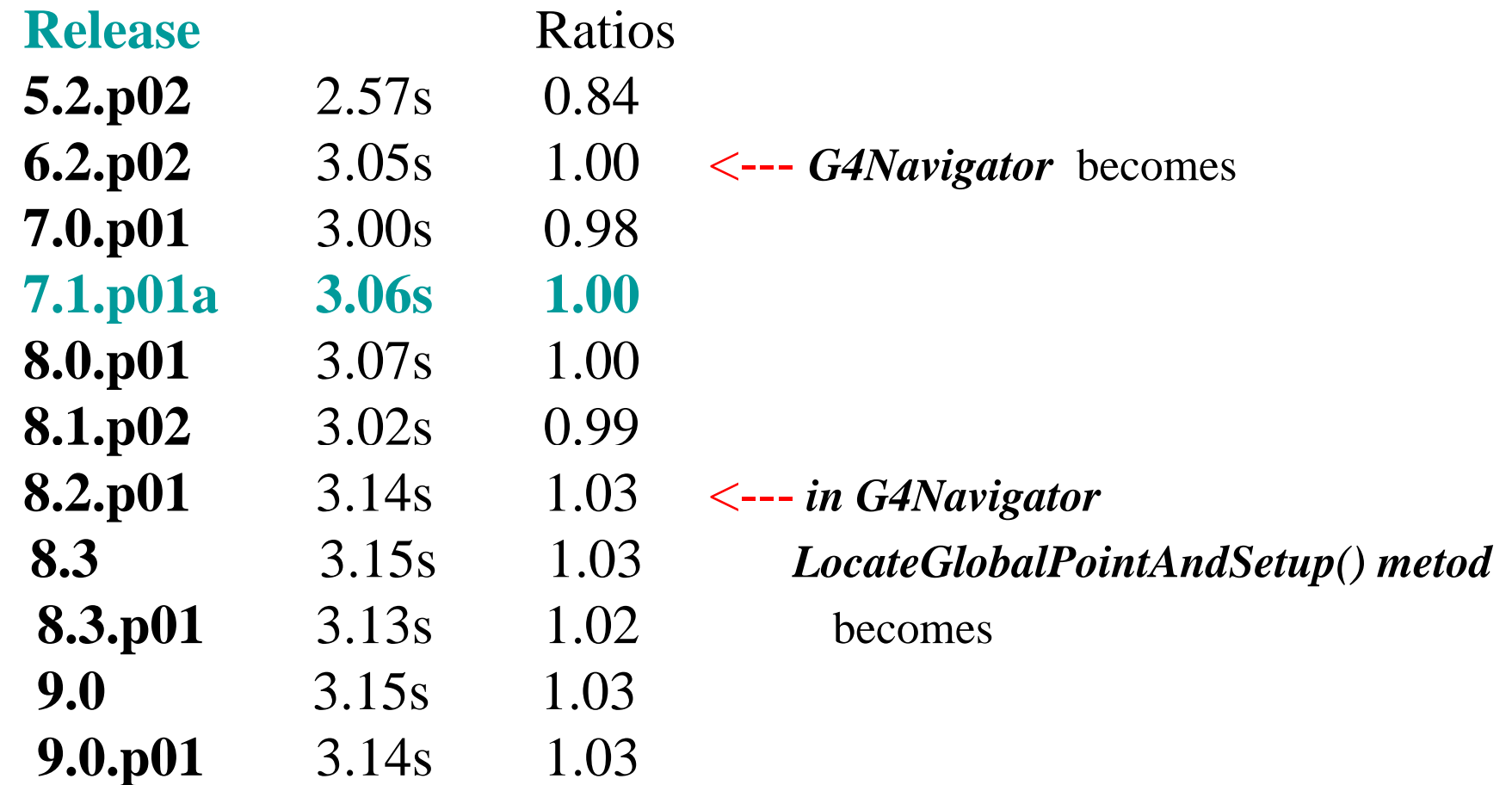

These changes in *G4Navigator* have been done to accommodate the Tgeo/VMC interface (ALICE requirement)

# Tracking in Magnetic Field: only transportation process.

**BaBar Tracker in geometry/magneticfield/tests/NTST**

It consists of simulating the BaBar silicon tracker and 40 layers drift It consists of simulating the BaBar silicon tracker and 40 layers drift<br>chamber, in a 1.5 T constant magnetic field.

Only transportation, no physics. **100** B-Bbar events simulated. Locally build with static libraries .

With afs version big time variations were measured (5% or more )

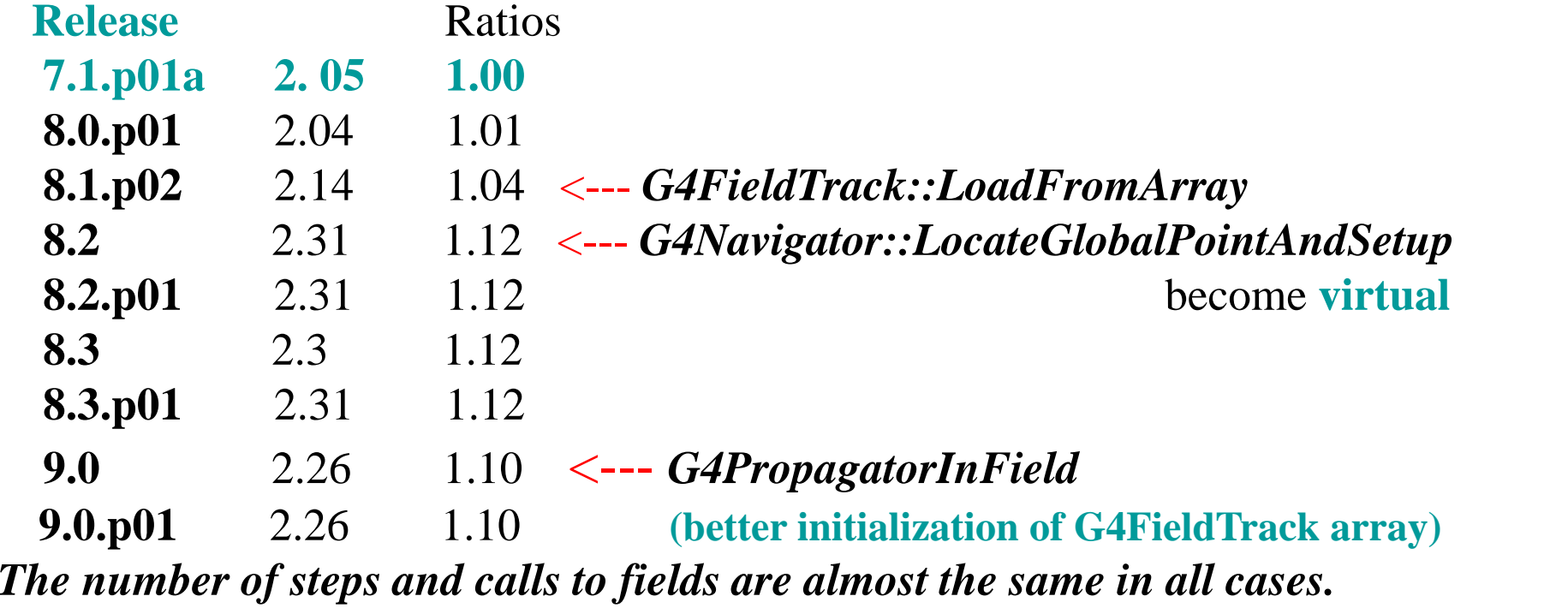

### *Observations / Conclusions*

- Main advantages : complex geometry B-Bbar events
- Needs to read B-Bbar events from file (12 Mb) (Can be replace by charged geantino, if needed It has his own Gun generator)

- Macro can be run for 100 or 1000 B-Bbar events (about 200 or 2000 sec)
- In output :
	- -time per event
	- -number of calls to Field
	- -number of calls to ChordFinder
	- -number of steps

#### Tracking in Magnetic Field: QGSP\_EMV Physics List \_

**BaBar Tracker in geometry/magneticfield/tests/NTST**

BaBar Tracker in geometry/magneticfield/tests/NTST<br>Same Geant4 example as in the previous slide, but this time with the QGSP\_EMV Physics List. 100 B-Bbar events simulated. Local build with static libraries.

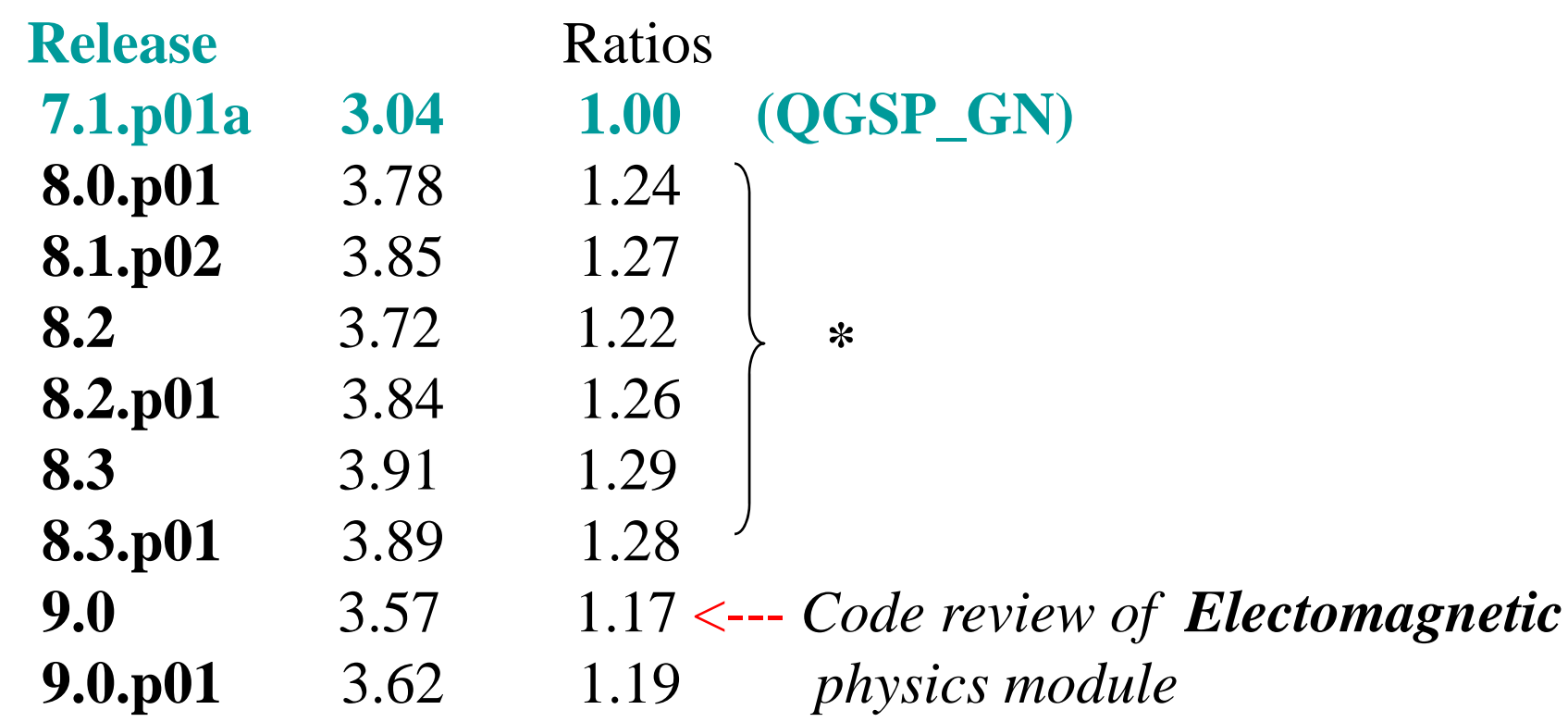

The variations are due to tuning and adding safety checks to Urban Multi ple Scatterin g model.

### *Details on NTST test*

- NTST test has different options :
- -looperCut Kill looping particle below this cut
- -minEcut Minimum Energy Cut
- -maxEcut Maximum Energy Cut
- Corresponding macros: Run2xa.mac looperCut= 200 MeV, minEcut=1 MeV Run2xb.mac minEcut=1 MeV Run2xc.mac default
- NTST test is run with QGSP\_EMV

Do we run all macros for testing ? Do we use different Physics Lists ? QGSP?

#### *Observations / Conclusions*

- afs version has to big fluctuations ( 5% or more)
- local installation with static libraries can also give 3-4 % of difference if rerun benchmarks after few months
- would be very useful make benchmarking more automatic run benchmarks, grep for information, compare with previous results give the results of comparison
- $\bullet$  Add to benchmarking tests more complex test with more complex geometry (CMS full detector ) and non uniform field